# **Windows8.htm**

**Quentin Docter,Emmett Dulaney,Toby Skandier**

 The Wolves of K Street Brody Mullins,Luke Mullins,2024-05-07 Two veteran investigative journalists trace the rise of the modern lobbying industry through the three dynasties—one Republican, two Democratic—that have enabled corporate interests to infiltrate American politics and undermine our democracy. On K Street, a few blocks from the White House, you'll find the offices of the most powerful men in Washington. In the 1970s, the city's center of gravity began to shift away from elected officials in big marble buildings to a handful of savvy, handsomely paid operators who didn't answer to any fixed constituency. The cigar-chomping son of a powerful Congressman, an illustrious political fixer with a weakness for modern art, a Watergate-era dirty trickster, the city's favorite cocktail party host…these were the sorts of men who now ran Washington. Over four decades, they'd chart new ways to turn their clients' cash into political leverage, abandoning favor-trading in smoke-filled rooms for increasingly sophisticated tactics like "shadow lobbying," where underground campaigns sparked seemingly organic public outcries to pressure lawmakers into taking actions that would ultimately benefit corporate interests rather than the common good. With billions of dollars at play, these lobbying dynasties enshrined in Washington a pro-business consensus that would guide the country's political leaders—Democrats and Republicans alike—allowing companies to flourish even as ordinary Americans buckled under the weight of stagnant wages, astronomical drug prices, unsafe home loans, and digital monopolies. A good lobbyist could kill even a piece of legislation supported by the president, both houses of Congress, and a majority of Americans. Yet, nothing lasts forever. Amidst a populist backlash to the soaring inequality these lobbyists helped usher in, Washington's pro-business alliance suddenly began to unravel. And while new ways for corporations to control the federal government would emerge, the men who'd once built K Street found themselves under legal scrutiny and on the verge of

financial collapse. One had his namesake firm ripped away by his own colleagues. Another watched his business shut down altogether. One went to prison. And one was found dead behind the 18th green of an exclusive golf club, with a bottle of \$1,500 wine at his feet and a bullet in his head. A dazzling and infuriating portrait of fifty years of corporate influence in Washington, The Wolves of K Street is a masterpiece of narrative nonfiction—irresistibly dramatic, spectacularly timely, explosive in its revelations, and absolutely impossible to put down.

 **CompTIA A+ Complete Deluxe Study Guide** Quentin Docter,Emmett Dulaney,Toby Skandier,2016-01-05 The ultimate study companion for the A+ certification exams The CompTIA A+ Complete Deluxe Study Guide, 3rd Edition is your ultimate preparation tool for exams 220-901 and 220-902. This Complete Deluxe Study Guide covers 100% of the objectives for both exams, so you can avoid surprises on exam day. Practical insights and examples drawn from real-world experiences give you a glimpse into life on the job, as you solidify your understanding of crucial hardware and operating system maintenance and troubleshooting, practice effective communication, enhance your job skills, and get up to speed on safety, security, and environmental issues. Exam highlights show you what to expect on the big day, and end-of chapter reviews help you grasp the major points in the material. Plus, you'll get access to the exclusive Sybex interactive online learning environment featuring: Eight practice exams Hundreds of sample questions Electronic flashcards Searchable glossary of important terms Over an hour of instructor-led videos on key exam topics Free eBook compatible with multiple devices so you can study on the go The CompTIA A+ certification is the essential computer technician credential and is required by over 100 leading employers. The CompTIA A+ Complete Deluxe Study Guide, 3rd Edition gives you everything you need to approach the exam with confidence and pass with flying colors.

CompTIA A+ Complete Study Guide Quentin Docter,Emmett

Dulaney,Toby Skandier,2015-12-18 NOTE: The exam this book covered, CompTIA A+ (Exams 220-901 and 220-902), was retired by CompTIA in 2019 and is no longer offered. For coverage of the current exam CompTIA A+: Exams 220-1001 and 220-1002, please look for the latest edition of this guide: CompTIA A+ Complete Study Guide: Exams 220-1001 and 220-1002 4e (9781119515937). The CompTIA A+ Complete Study Guide is your complete solution for A+ exam preparation. Covering 100% of Exam 220-901 and Exam 220-902 objectives, this book gives you everything you need to ensure that you not only understand the basics of IT, but that you can demonstrate your understanding effectively. Now in its third edition, this guide has been updated to reflect the exam's new focus. Coverage includes the latest best practices, Windows 8/8.1 and mobile OSes, and an emphasis on the practical skills required on the job. Clear and concise, this book helps you solidify your understanding of crucial hardware and operating system maintenance and troubleshooting topics covered on the exam. You also gain access to the Sybex exclusive online interactive learning environment and test bank, featuring bonus practice exams, electronic flashcards, and a searchable PDF glossary of the most important terms you need to understand. The CompTIA A+ certification is the essential computer technician credential, and is required by over 100 leading employers. This book helps you prepare and practice so you can approach the exam with confidence, and pass with flying colors. Review the components of personal computers, laptops, and portable devices Understand operating systems, networks, and security Get up to speed on safety and environmental issues Practice effective communication and the soft skills of professionalism More than just a review of computer parts, this book covers everything you'll see on the exam. Why go in unprepared when you can have the Sybex advantage?

 Windows 10 In Depth Brian Knittel,Paul McFedries,2018-02-05 This new edition covers the Fall Creators Update to Windows 10.

Do more in less time! Experienced with Windows? Don't let Windows 10 make you feel like a beginner again! This book is packed with intensely useful knowledge, tips, and shortcuts you just won't find anywhere else. It's the fastest, best way to master Windows 10's full power, revamped interface, and new tools—from the reconfigured Start menu to the Cortana personal assistant. This friendly, expert guide will make Windows 10 way more productive, painless, and fun, whether you're running it on a computer or a tablet...at home, at work, on the road, anywhere! · Take a quick guided tour of everything that's new in Windows  $10 \cdot$ Get the most out of Edge, Microsoft's modern web browser · Navigate the Windows 10 interface (and customize it to make yourself more comfortable) · Discover hidden shortcuts and timesavers you'd never find on your own · Quickly locate and use files, media, apps, websites, and management tools  $\cdot$  Connect reliably and safely to networks, the Internet, and Wi-Fi hotspots · Increase your efficiency by taking advantage of Windows 10's virtual desktops · Maximize the performance and reliability of your hardware and storage devices · Set up a safe and effective network for your home or office · Systematically protect yourself from viruses, spyware, snoops, fraud, and spam  $\cdot$  Use the most convenient and efficient interface for every task: keyboard, touch, pen, or voice · Discover tweaks and customizations that are actually worth the effort · Get more out of your Windows 10 laptop or tablet on the road · Remotely use your Windows 10 computer and data from anywhere on earth  $\cdot$  Access even more power with Windows 10's command-line utilities · Use Hyper-V, the subsystem for Linux, and Windows containers to run other operating systems alongside Windows · Troubleshoot the most common Windows 10 problems—and the toughest ones This book is part of Que's Content Update Program (CUP), which provides content updates to certain books for major technology changes. As Microsoft ® makes significant updates to Windows 10, sections of this book will be updated or new sections will be added to match the updates to the

### software. The updates wil

 Windows 8.1 in Depth Brian Knittel,Paul McFedries,2014 A comprehensive guide for users already familiar with the Windows operating system covers the new features of Windows 8.1, from the basics to such complex topics as networking, security, and customization, and includes troubleshooting tips.

 My Windows 8 Katherine Murray,2013 Step-by-step instructions with callouts to Windows 8 that show you exactly what to do. Help when you run into Windows 8 problems or limitations. Tips and Notes to help you get the most from Windows 8. Fullcolor, step-by-step tasks walk you through getting and keeping Windows 8 working just the way you want. Learn how to Quickly master Windows 8's fluid, colorful interface--and leave yesterday's Windows behind! Get super-productive fast with the latest touch and mouse techniques Tweak your Start screen to get easy access to tasks you do every day Get up-to-this-instant information with Live Tiles Browse the web with the sleek, streamlined Internet Explorer 10 Use Windows 8's great built-in apps and get more at the new Windows Store Secure your computer with custom Lock screens, picture passwords, PIN logons, and location privacy Copy, move, and share files through the revamped File Explorer View, organize, and share all your photos on your PC, photo sites, and favorite social media accounts Work with Windows 7 programs through the Windows 8 desktop Keep your files safely backed up and Windows 8 safely updated Improve computer performance with Windows 8's updated system tools Stream media and share files easily with your PCs, your Xbox 360, tablets, and phones

 Behold a Pale Farce Bill Blunden,Violet Cheung,2014-04-01 This book presents a data-driven message that exposes the cyberwar media campaign being directed by the Pentagon and its patronage networks. By demonstrating that the American public is being coerced by a threat that has been blown out of proportion—much like the run-up to the Gulf War or the global war on terror—this book discusses how the notion of cyberwar instills a crisis mentality that discourages formal risk assessment, making the public anxious and hence susceptible to ill-conceived solutions. With content that challenges conventional notions regarding cyber security, Behold a Pale Farce covers topics—including cybercrime; modern espionage; mass-surveillance systems; and the threats facing infrastructure targets such as the Federal Reserve, the stock exchange, and telecommunications—in a way that provides objective analysis rather than advocacy. This book is a must-read for anyone concerned with the recent emergence of Orwellian tools of mass interception that have developed under the guise of national security.

 Learn HTML Udayakumar G.Kulkarni,2022-09-18 This eBook teaches how to layout an HTML page, how to add text and images, how to add headings and text formatting, and how to use tables. For more information visit:

https://8051microcontrollertutorial.blogspot.com

# **Windows8ユーザー・ハンドブック** 金城俊哉,2013-02 基本操作から便利技、裏技、全ショートカッ http://top.com/

 Windows 8 Kickstart James Russell,2013-01-11 Your full-color go-to guide—covering the final version of Windows 8! Get started enjoying the innovative features of Microsoft's latest operating system release on any device quickly and easily with Windows 8 Kickstart. Loaded with crisp, full-color screenshots, this practical, visual guide focuses on the best ways to maximize the operating system's capabilities. Customize and secure your system, manage files, browse the Web, download apps, enjoy multimedia, manage photos, connect to social media networks, and much more. Tips, Notes, Warnings, and Now You Know sidebars offer solutions to potential pitfalls and veteran insight helps you get the most out of Windows 8. Configure and customize Windows 8 Manage your desktop Organize files with Windows Explorer Keep Windows 8 up to date and secure Get started with Windows 8-style apps Surf the web Connect with social media and instant messaging View and manage photos Play music, video, and games Print files and

### manage devices

 Cyber Operations Mike O'Leary,2015-10-23 Cyber Operations walks you through all the processes to set up, defend, and attack computer networks. This book focuses on networks and real attacks, offers extensive coverage of offensive and defensive techniques, and is supported by a rich collection of exercises and resources. You'll learn how to configure your network from the ground up, starting by setting up your virtual test environment with basics like DNS and active directory, through common network services, and ending with complex web applications involving web servers and backend databases. Key defensive techniques are integrated throughout the exposition. You will develop situational awareness of your network and will build a complete defensive infrastructure—including log servers, network firewalls, web application firewalls, and intrusion detection systems. Of course, you cannot truly understand how to defend a network if you do not know how to attack it, so you will attack your test systems in a variety of ways beginning with elementary attacks against browsers and culminating with a case study of the compromise of a defended e-commerce site. The author, who has coached his university's cyber defense team three times to the finals of the National Collegiate Cyber Defense Competition, provides a practical, hands-on approach to cyber security.

 Networking - ICN 2001 Pascal Lorenz,2001-06-27 This book constitutes, together with its compagnion LNCS 2093,the refereed proceedings of the First International Conference of Networking, ICN 2001, held in Colmar, France, June 2001. The 168 papers presentedn were carefully reviewed and selected from around 300 submissions. The proceedings offers topical sections on third and fourth generation, Internet, traffic control, mobile and wireless IP, differentiated services, GPRS and cellular networks, WDM and optical networks, differentiated and integrated services, wirless ATM multicast, real-time traffic, wireless, routing, traffic modeling and simulation, user applications, mobility management, TCP

analysis, QoS, ad hoc networks, security, MPLS, switches, COBRA, mobile agents, ATM networks, voice over IP, active networks, video communiccations, and modelization.

 Introducing Windows 8 Jerry Honeycutt,2012 Introduces Windows 8, including new features and capabilities, and offers scenario-based insights on planning, implementing, and maintaining the operating system.

 Start Here! Learn HTML5 Faithe Wempen,2012-11-15 Ready to learn HTML5 programming? Start Here! Learn the fundamentals of programming with HTML5—and begin building your first standardsbased web pages from the ground up. If you have absolutely no previous experience, no problem—simply start here! This book introduces must-know concepts and getting-started techniques through easy-to-follow explanations, examples, and exercises. Here's where you start learning HTML5 Create a web site using HTML5 tags in a simple text editor Use semantic tags to make your pages easier to layout and find Draw in HTML5 using the canvas element Embed audio and video in your web pages Get HTML5 to work in older browsers Develop your future skills in web design

 **Windows 8 For Dummies** Andy Rathbone,2012-09-04 The bestselling tech book of all time, now updated for Windows 8 Microsoft Windows is the operating system that runs nearly 90 percent of the world's computers. Windows 8 will offer new interface updates, cloud-based services, and much more. This update of Andy Rathbone's bestselling Windows guide covers all the basics, plus the enhancements unique to Windows 8. Whether you're meeting Windows for the first time or upgrading from an earlier version, this book shows you how to navigate the interface, work with files, browse the Internet, set up e-mail, manage media, and more. Combined editions of this book, all by Microsoft MVP Andy Rathbone, have sold more than 15 million copies worldwide, making Windows For Dummies the #1 bestselling technology book of all time Covers all the basics of using Windows 8--core desktop components, managing files and folders, saving files, using

Windows search, printing, and working in the cloud Shows how to get online, set up and use e-mail, use the latest version of Internet Explorer, set up security and virus protection, add music to the media player, organize photos, and edit media Includes coverage on using Windows 8's new start screen on both a desktop computer and a touchscreen device Windows 8 For Dummies has what all Windows newbies need to know as well as complete coverage of the new version's bells and whistles.

 **Beginning Windows 8 Data Development** Vinodh Kumar,2013-09-10 This book introduces novice developers to a range of data access strategies for storing and retreiving data both locally and remotely. It provides you with a range of fully working data access solutions and the insight you need to know when, and how, to apply each of the techniques to best advantage. Focussing specifically on how the Windows 8 app developer can work with the Windows Runtime (often called Windows RT) framework this book provides careful analysis of the many options you have open to you, along with a comparision of their strengths and weaknesses under different conditions. With the days of a single database being the right choice for almost all development projects long gone. You will lean that the right choice for your app now depends on a variety of factors and getting it right will be critical to your customer's end user experience. We cover a range of data access strategies ranging from storing and retrieving data locally using the JET API, to using the most popular open and closed source database products like SQLite and SQL Server. We look at how lightweight HTML and JavaScript apps work well with equally feather-weight data stores like IndexedDB. We'll also introduce you to more advanced data access techniques like REST (JSON), WCF RIA Services, ASP.NET MVC 4 Web API and Windows Azure that can hugely expand the horizons of what it is possible for your app to do as storage - and even processing - are taken beyond the confines of your user's device. By the time you have read this book you will be familiar with the key data access

considerations you will need to evaluate as you build you apps and you will be able to confidently select the data access architecture that is most appropriate to the app you want to build. What you'll learn Understand the data access capability of WinRT Explore the various data access strategies Understand local storage in Windows 8 Apps Discover how to use HTML5 indexedDB as an offline database Use SQLite and SQL Server with Windows 8 Apps Develop ASP.NET MVC 4 Web API data stores Learn how to consume data through a WCF Service Integrate your app with Public Web Services using REST See how SQL Azure can extend your Windows 8 Apps Who this book is for This book is for all the .NET, iOS, Android and Windows Phone app developers looking to develop data driven Windows 8 style apps. You should be comfortable with basic programming concepts and have worked with simple data stores previously. Table of Contents Introducing Windows 8 development from a data perspective Windows 8 Modern app data access strategies Selecting the right strategy for your app Local Data Access I : JET API Local Data Access: II: IndexedDB Dealing with Application Data WCF RIA Services ASP.NET Web API SQL Databases Windows Phone 8 Data Access

 **Microsoft Office Inside Out** Carl Siechert,Ed Bott,2013-06-15 Conquer Microsoft Office—from the inside out! You're beyond the basics, so dive right into Microsoft Office—and really put these productivity tools and services to work! This supremely organized reference packs hundreds of timesaving solutions, troubleshooting tips, and workarounds. It's all muscle and no fluff. Discover how the experts tackle Office—and challenge yourself to new levels of mastery. Take advantage of Office in the cloud with Office 365 Get insider tweaks and tips to become more productive Sync your email, calendar, and contacts on multiple devices Organize and edit complex documents with Microsoft Word Enhance Microsoft PowerPoint presentations with rich media Handle data with the Microsoft Excel Quick Analysis tool Get organized with Microsoft OneNote using expert techniques Save,

share, and sync documents and settings with SkyDrive Use Microsoft Access, Publisher, and Lync in smarter ways

 **Beginning Windows 8.1** Mike Halsey,2013-10-14 Windows 8 has been described by Microsoft as its 'boldest' Windows release ever and the 8.1 update enhances the paradigm further. Beginning Windows 8.1 takes you through the new features and helps you get more out of the familiar to reveal the fullest possibilities for this amazing new operating system. You will learn, with nontechnical language used throughout, how to get up and running in the new Windows interface, minimize downtime, maximize productivity, and harness the features you never knew existed to take control of your computer and enjoy the peace of mind and excitement that comes with it. From tips and tweaks to easy-tofollow guides and detailed descriptions, this book takes you inside Windows 8.1 to discover the true power and flexibility that lies within, and guides you at your own pace through getting the very best from it. What you'll learn About the ins and outs of the Windows 8 interface and its new features How to personalize your Windows experience to give trouble-free performance How to use your computer to connect to devices and services in the home, at work, and on the move How to maximize your productivity with Windows 8 How to secure and configure Windows 8 to guarantee a safe and secure experience How to use hack and manipulate Windows to enable advanced customization Who this book is for Beginning Windows 8.1 is for people new to Windows or who just want toget up to speed with Windows 8. This book also can help people who already know how to perform routine tasks learn how to get more out of Windows, their computer and their time. Whether you want to get up and running with Windows 8, or want to go to the next level and learn useful ways to minimize problems, maximize performance, and optimize your overall Windows experience, this book is for you. Table of Contents Introducing Windows 8.1 Finding your Way Around Windows 8.1 Connecting Sharing with Family and Friends Organizing and

Searching Your Computer Printing and Managing Printers Having Fun with Games, Photos, Music and Video Maximizing Your Productivity Personalizing Your Windows Experience Making Windows 8.1 More Accessible and Easier to Use Keeping Yourself, Your Files and Your Computer Safe Maintaining and Backing up Your Computer and Files Advanced Configuration and Customization Getting Started with Virtualization Installing Windows 8.1 on Your Computer Appendix A Appendix B Appendix C Appendix D

 Windows 8 & Office 2010 For Dummies eBook Set Andy Rathbone,2012-12-20 Two complete e-books covering Windows and Office for one lowprice! This unique value-priced e-book set brings together twobestselling For Dummies books in a single ebook file.Including a comprehensive table of contents and the full text ofeach book, complete with cover, this e-book set gives you in-depthinformation on the leading PC productivity tools: Windows 8 andOffice 2010. Best of all, you'll pay less than the cost of eachbook purchased separately. You'll get the complete text of: Windows 8 For Dummies, which covers The core components of Windows 8, the new Start screen, and howto work with programs and files Getting online with Internet Explorer, using e-mail andaccessing social networks Playing CDs, music, and movies; working with photos, andcustomizing Windows Using Windows 8 on a touchscreen tablet Office 2010 For Dummies, which shows you how to Use Word, Excel, PowerPoint, Outlook, and Access Find recently used files and save, open, and close them withBackstage View Format Word documents and analyze data with Excel Create PowerPoint presentations with charts, graphics, movies,and sound About the authors Andy Rathbone, author of Windows 8 For Dummies, isan expert on PC operation and repair as well as tablet computing,and is the bestselling author of all editions of Windows ForDummies. Wallace Wang, author of Office 2010 ForDummies, is the bestselling author of several dozen computerbooks, including Beginning Programming For Dummies.

 **Advances in Digital Forensics XV** Gilbert Peterson,Sujeet Shenoi,2019-08-06 Digital forensics deals with the acquisition, preservation, examination, analysis and presentation of electronic evidence. Computer networks, cloud computing, smartphones, embedded devices and the Internet of Things have expanded the role of digital forensics beyond traditional computer crime investigations. Practically every crime now involves some aspect of digital evidence; digital forensics provides the techniques and tools to articulate this evidence in legal proceedings. Digital forensics also has myriad intelligence applications; furthermore, it has a vital role in cyber security -- investigations of security breaches yield valuable information that can be used to design more secure and resilient systems. Advances in Digital Forensics XV describes original research results and innovative applications in the discipline of digital forensics. In addition, it highlights some of the major technical and legal issues related to digital evidence and electronic crime investigations. The areas of coverage include: forensic models, mobile and embedded device forensics, filesystem forensics, image forensics, and forensic techniques. This book is the fifteenth volume in the annual series produced by the International Federation for Information Processing (IFIP) Working Group 11.9 on Digital Forensics, an international community of scientists, engineers and practitioners dedicated to advancing the state of the art of research and practice in digital forensics. The book contains a selection of fourteen edited papers from the Fifteenth Annual IFIP WG 11.9 International Conference on Digital Forensics, held in Orlando, Florida, USA in the winter of 2019. Advances in Digital Forensics XV is an important resource for researchers, faculty members and graduate students, as well as for practitioners and individuals engaged in research and development efforts for the law enforcement and intelligence communities.

Decoding **Windows8.htm**: Revealing the Captivating Potential of Verbal Expression

In a time characterized by interconnectedness and an insatiable thirst for knowledge, the captivating potential of verbal expression has emerged as a formidable force. Its ability to evoke sentiments, stimulate introspection, and incite profound transformations is genuinely awe-inspiring. Within the pages of "**Windows8.htm**," a mesmerizing literary creation penned by way of a celebrated wordsmith, readers set about an enlightening odyssey, unraveling the intricate significance of language and its enduring impact on our lives. In this appraisal, we shall explore the book is central themes, evaluate its distinctive writing style, and gauge its pervasive influence on the hearts and minds of its readership.

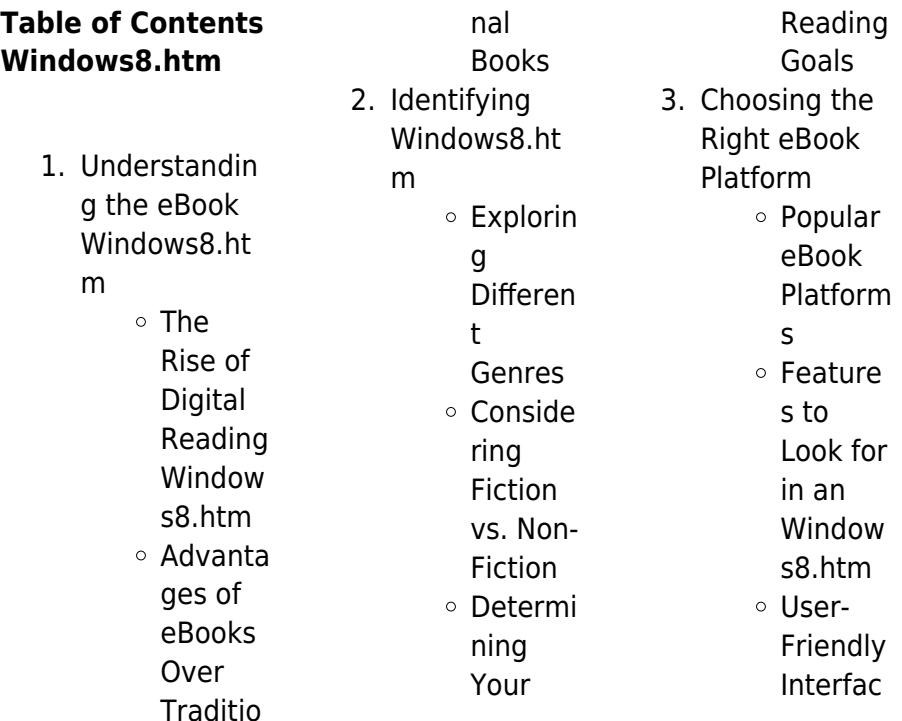

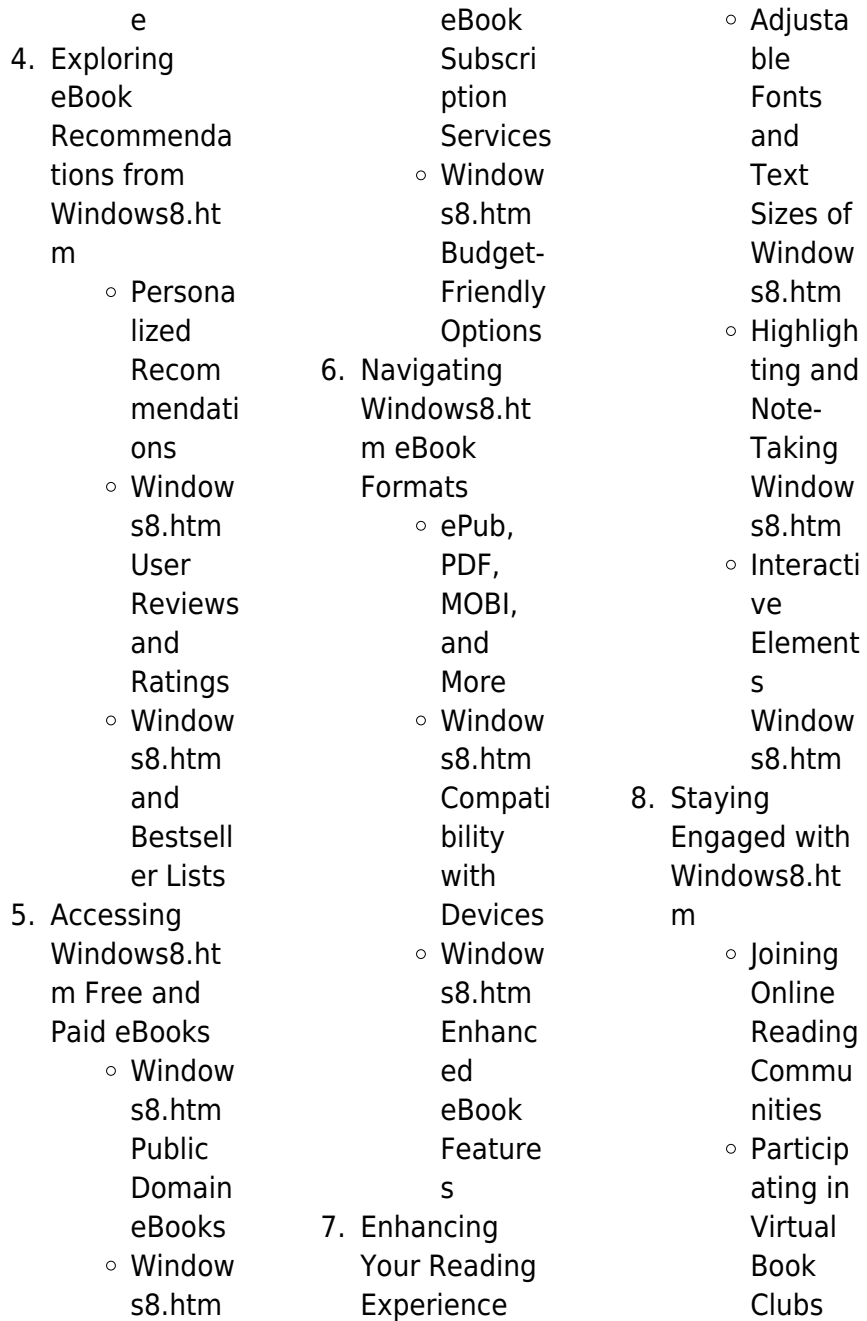

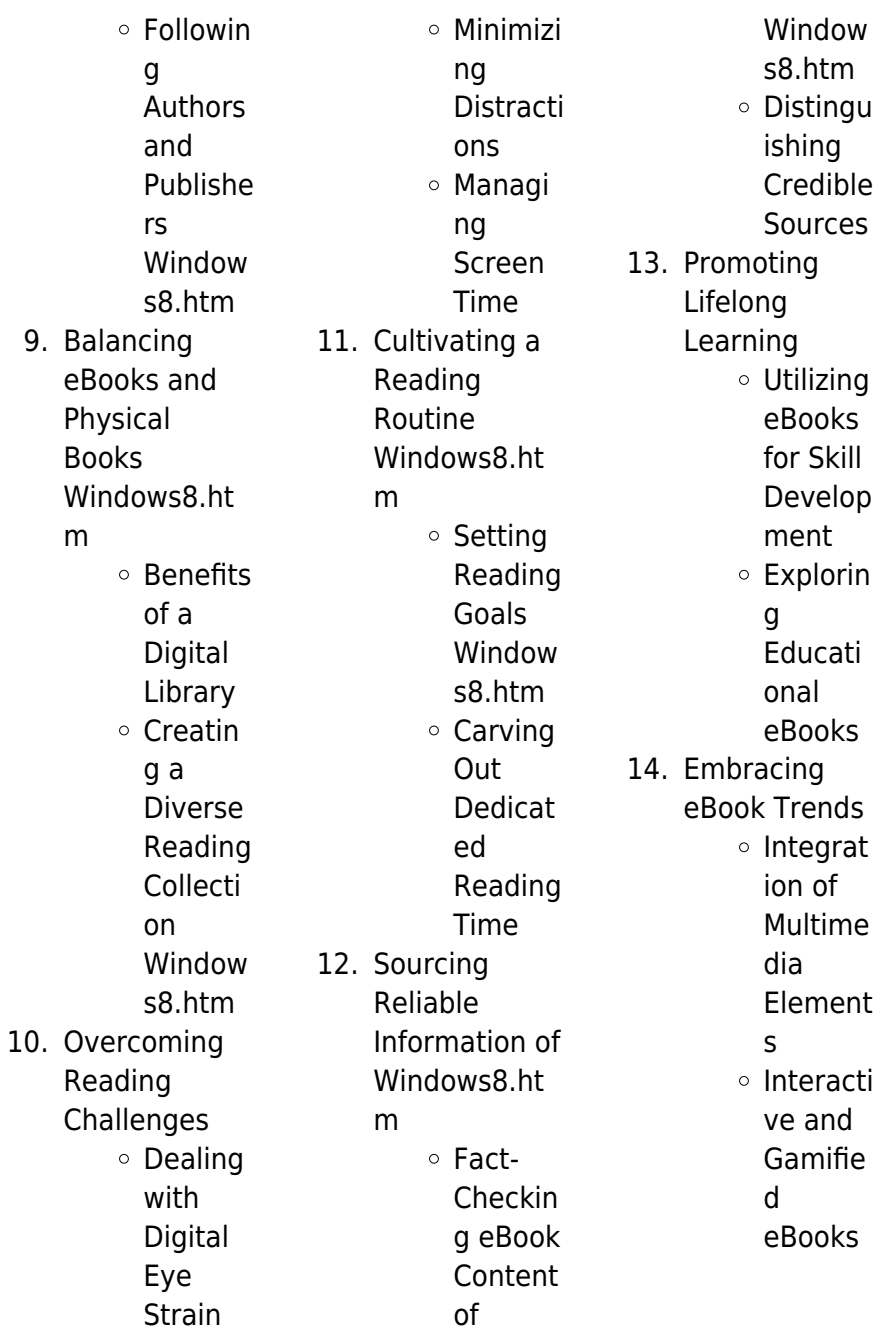

# **Windows8.htm Introduction**

In this digital age, the convenience of accessing information at our fingertips has become a necessity. Whether its research papers, eBooks, or user manuals, PDF files have become the preferred format for sharing and reading documents. However, the cost associated with purchasing PDF files can sometimes be a barrier for many individuals and organizations. Thankfully, there are numerous websites and platforms that allow users to download free PDF files legally. In this article, we will explore some of the best platforms to

download free PDFs. One of the most popular platforms to download free PDF files is Project Gutenberg. This online library offers over 60,000 free eBooks that are in the public domain. From classic literature to historical documents, Project Gutenberg provides a wide range of PDF files that can be downloaded and enjoyed on various devices. The website is userfriendly and allows users to search for specific titles or browse through different categories. Another reliable platform for downloading Windows8.htm free PDF files is Open Library. With its vast collection of over 1 million

eBooks, Open Library has something for every reader. The website offers a seamless experience by providing options to borrow or download PDF files. Users simply need to create a free account to access this treasure trove of knowledge. Open Library also allows users to contribute by uploading and sharing their own PDF files, making it a collaborative platform for book enthusiasts. For those interested in academic resources, there are websites dedicated to providing free PDFs of research papers and scientific articles. One such website is Academia.edu, which allows researchers and

scholars to share their work with a global audience. Users can download PDF files of research papers, theses, and dissertations covering a wide range of subjects. Academia.edu also provides a platform for discussions and networking within the academic community. When it comes to downloading Windows8.htm free PDF files of magazines, brochures, and catalogs, Issuu is a popular choice. This digital publishing platform hosts a vast collection of publications from around the world. Users can search for specific titles or explore various categories and genres. Issuu offers a seamless reading

experience with its user-friendly interface and allows users to download PDF files for offline reading. Apart from dedicated platforms, search engines also play a crucial role in finding free PDF files. Google, for instance, has an advanced search feature that allows users to filter results by file type. By specifying the file type as "PDF," users can find websites that offer free PDF downloads on a specific topic. While downloading Windows8.htm free PDF files is convenient, its important to note that copyright laws must be respected. Always ensure that the PDF files you download are legally available for

free. Many authors and publishers voluntarily provide free PDF versions of their work, but its essential to be cautious and verify the authenticity of the source before downloading Windows8.htm. In conclusion, the internet offers numerous platforms and websites that allow users to download free PDF files legally. Whether its classic literature, research papers, or magazines, there is something for everyone. The platforms mentioned in this article, such as Project Gutenberg, Open Library, Academia.edu, and Issuu, provide access to a vast collection of PDF files. However,

users should always be cautious and verify the legality of the source before downloading Windows8.htm any PDF files. With these platforms, the world of PDF downloads is just a click away.

# **FAQs About Windows8.htm Books**

1. Where can I buy Windows8.ht m books? Bookstores: Physical bookstores like Barnes & Noble, Waterstones, and independent local stores. Online Retailers: Amazon, Book

Depository, and various online bookstores offer a wide range of books in physical and digital formats. 2. What are the different book formats available? Hardcover: Sturdy and durable, usually more expensive. Paperback: Cheaper, lighter, and more portable than hardcovers. Ebooks: Digital books available for e-readers like Kindle or software like Apple Books, Kindle, and Google Play

Books.

3. How do I choose a Windows8.ht m book to read? Genres: Consider the genre you enjoy (fiction, non-fiction, mystery, scifi, etc.). Recommenda tions: Ask friends, join book clubs, or explore online reviews and recommendat ions. Author: If you like a particular author, you might enjoy more of their work.

4. How do I take care of Windows8.ht m books? Storage: Keep them away from direct sunlight and

### **Windows8.htm**

in a dry environment. Handling: Avoid folding pages, use bookmarks, and handle them with clean hands. Cleaning: Gently dust the covers and pages occasionally. 5. Can I borrow books without buying them? Public Libraries: Local libraries offer a wide range of books for borrowing. Book Swaps: Community book exchanges or online platforms where people exchange books. 6. How can I

track my reading progress or manage my book collection? Book Tracking Apps: Goodreads, LibraryThing, and Book Catalogue are popular apps for tracking your reading progress and managing book collections. Spreadsheets: You can create your own spreadsheet to track books read, ratings, and other details. 7. What are

Windows8.ht m audiobooks, and where can I find

them? Audiobooks: Audio recordings of books, perfect for listening while commuting or multitasking. Platforms: Audible, LibriVox, and Google Play Books offer a wide selection of audiobooks. 8. How do I support authors or the book industry? Buy Books: Purchase books from authors or independent bookstores. Reviews: Leave reviews on platforms like Goodreads or Amazon.

Promotion: Share your favorite books on social media or recommend them to friends.

- 9. Are there book clubs or reading communities I can join? Local Clubs: Check for local book clubs in libraries or community centers. Online Communities: Platforms like Goodreads have virtual book clubs and discussion groups.
- 10. Can I read Windows8.ht m books for free? Public Domain

Books: Many classic books are available for free as theyre in the public domain. Free E-books: Some websites offer free e-books legally, like Project Gutenberg or Open Library.

**Windows8.htm :**

**pandora s box opened an examination and defense o 2022** - Sep 05 2022 web pandora s box pandora s box opened pandora s box opened an examination and defense o downloaded from design bluesquare org by guest callum miles pandora s box xlibris corporation

the premiere of pandora s box a restricted performance due to difficulties with the censor took place in nuremberg on 1 february 1904 the 1905 **pandora s box opened an examination and defense o copy** - Nov 07 2022 web pandora s box opened an examination and defense o is universally compatible when any devices to read **pandora s box opened an examination and defense o** - Feb 27 2022 web pandora s box opened an examination and defense o opening pandora s box pandora s box the story of v pandora s box aphrodite s

tears pandora s box opening pandora s box pandora gets jealous pandora s box opening the pandora s box of religion deconstruction pandora s box has been opened pandora s box pandora s pandora s box opened an examination and defense of - Jan 09 2023 web find many great new used options and get the best deals for pandora s box opened an examination and defense of historical critical method and its master practitioners by roy a harrisville 2014 trade paperback at the best online prices at ebay books at a glance review of pandora s

box opened - Feb 10 2023 web a review of pandora s box opened an examination and defense of historical critical method and its master practitioners by roy harrisville a book review by patrick schreiner from books at a glance **pandora s box opened an examination and defense o pdf** - Jun 02 2022 web may 21 2023 pandora s box opened an examination and defense o 2 4 downloaded from uniport edu ng on may 21 2023 by guest pandora s box julia dweck 2017 06 15 a little girl penguin is different than her brothers when she falls through the ice she

finds a golden box she gets it to the surface and tries to open it amidst all the other animals pandora s box opened an examination and defense of - May 13 2023 web pandora s box opened an examination and defense of historical critical method and its master practitioners ebook written by roy a harrisville read this book using google play books app on your pc android ios devices pandora s box wikipedia - Dec 28 2021 web in mythology according to hesiod when prometheus stole fire from heaven zeus the king of the gods took vengeance by presenting pandora

to prometheus brother epimetheus pandora opened a jar left in her care containing sickness death and many other unspecified evils which were then released into the world 4 **pandora s box opened an examination and defense of** - Apr 12 2023 web buy pandora s box opened an examination and defense of historical critical method and its master practitioners by harrisville roy a isbn 9780802869807 from amazon s book store everyday low prices and free delivery on eligible orders **pandora s box definition meaning dictionary com** - Jan 29 2022

web pandora s box definition a source of extensive but unforeseen troubles or problems the senate investigation turned out to be a pandora s box for the administration see more **pandora s box opened an examination and defense o pdf** - Jul 03 2022 web pandora s box opened an examination and defense o an examination and evaluation of the akron public schools high intensity learning systems hils apr 20 2022 the north carolina library catalog dec 16 2021 physical therapy examination and assessment jan 05 2021 examination clinical reasoning therapeutic

interventions **pandora s box opened an examination and defense o pdf full** - Mar 11 2023 web pandora s box opened an examination and defense o pdf upload mia a boyle 2 4 downloaded from blog watchshopping com on august 31 2023 by mia a boyle pandora s box land of strife pandora s box opened an examination and defense of - Aug 16 2023 web in pandora s box opened however roy harrisville argues that despite the evils brought upon biblical interpretation by the historical critical method there is still hope for it as a

discipline harrisville begins by describing the emergence and use of **pandora s box opened an examination and defense of** - Oct 06 2022 web pandora s box opened an examination and defense of historical critical method and its master practitioners roy a harrisville you can start this course right now without signing up click on any of the course content sections below to start at any point in **pandora s box opened an examination and defense o** - May 01 2022 web pandora s box opened an examination and defense o 3 3

possibilities the inclusion of love dice a feather a blindfold 12 illustrated game cards and a sex slave certificate to pandora s box opened an examination and defense o - Aug 04 2022 web pandora s box opened an examination and defense o open the box dec 17 2021 television viewers are often labelled as addicts or zombies who avidly lap up a daily diet of soap operas and quiz shows this heavily illustrated book breaks down these stereotypes opening the black box of editorship apr 20 2022 pandora s box opened an examination and defense o ftp

bonide - Mar 31 2022 web pandora s box opened an examination and defense o opening pandora s box pandora s box pandora the curious pandora s box pandora s book pandora s box pandora s box america as a case study in the harmful effects of religion hercules 11th labor pandora s box demeter and persephone doomed old greek stories ideology **pandora s box opened an examination and defense of historical** - Jun 14 2023 web title pandora s box opened an examination and defense of historical critical method and its master

practitioners author roy a harrisville publisher eerdmans print publication date 2014 logos release date 2016 pages 368 language englishresources 1 format digital logos research edition **pandora s box opened an examination and defense of** - Dec 08 2022 web find helpful customer reviews and review ratings for pandora s box opened an examination and defense of historical critical method and its master practitioners at amazon com read honest and unbiased product reviews from our users pandora s box opened an examination and defense of - Jul 15

#### 2023

web aug 9 2014 pandora s box opened an examination and defense of historical critical method and its master practitioners harrisville roy a on amazon com free shipping on qualifying offers pandora s box opened an examination and defense of historical critical method and its master practitioners padrini e padroni come la ndrangheta è diventata classe - Aug 26 2022 web padrini e padroni come la ndrangheta è diventata classe dirigente italian edition ebook gratteri nicola nicaso antonio amazon co uk kindle store

**padrini e padroni come la ndrangheta è diventata classe** - Oct 28 2022 web select search scope currently catalog all catalog articles website more in one search catalog books media more in the stanford libraries collections articles journal padrini e padroni come la ndrangheta diventata classe dirigente - Jul 05 2023 web padrini e padroni come la ndrangheta diventata classe dirigente warren buffet propietario del fondo de inversión hathaway berkshire admitió claramente estamos en padrini e padroni come la ndrangheta è diventata classe -

# Jan 19 2022

padrini e padroni come la ndrangheta è diventata classe - Apr 02 2023 web nov 29 2016 padrini e padroni come la ndrangheta e diventata la classe dirigente italian edition nicaso antonio gratteri nicola on amazon com free shipping on **padrini e padroni come la ndrangheta è diventata classe** - Nov 28 2022 web dec 5 2017 padrini e padroni come la ndrangheta è diventata classe dirigente paperback december 5 2017 italian edition by nicola gratteri author antonio pdf padrini e padroni by nicola gratteri ebook

### 2022

web padrini e padroni e la ndrangheta diventata classe padrini e padroni e la ndrangheta diventata classe padrini e padroni e la ndrangheta diventata classe un libro **padrini e padroni come la ndrangheta è diventata** - May 03 2023 web in piemonte la ndrangheta era riuscita a infiltrarsi nei lavori per la realizzazione del villaggio olimpico di torino 2006 e in quelli per la costruzione della tav nella tratta padrini e padroni come la ndrangheta è diventata - Jun 04 2023 web padrini e padroni come la ndrangheta è

diventata classe dirigente è un libro di nicola gratteri antonio nicaso pubblicato da mondadori nella collana piccola biblioteca oscar **padrini e padroni come la ndrangheta è diventata classe** -

Jun 23 2022 web padrini e padroni come la ndrangheta e diventata la classe dirigente italian edition by nicaso antonio gratteri nicola and a great selection of related books art and **padrini e padroni come la ndrangheta è diventata classe** - Sep 07 2023 web nicola gratteri e antonio nicaso padrini e padroni come la ndrangheta È diventata classe dirigente nel 1908

perlego - Mar 21

un tragico terremoto padrini e padroni come la ndrangheta è diventata - Oct 08 2023 web in piemonte la ndrangheta era riuscita a infiltrarsi nei lavori per la realizzazione del villaggio olimpico di torino 2006 e in quelli per la costruzione della tav nella tratta torino chivasso padrini e padroni come la ndrangheta è diventata classe - Apr 21 2022 web nel 1908 un tragico terremoto divora messina e reggio calabria si stanziano quasi centonovanta milioni di lire per la ricostruzione ma la presenza nella gestione dei fondi padrini padroni ndrangheta diventata by

gratteri nicola abebooks - May 23 2022 web data di pubblicazione 2016 genere problemi e servizi sociali argomento ndrangheta pagine 207 peso gr 299 dimensioni mm 210 x 0 x 17 isbn 10 **padrini e padroni come la ndrangheta è diventata classe** - Jan 31 2023 web padrini e padroni come la ndrangheta è diventata classe dirigente copertina flessibile 18 ottobre 2016 di nicola gratteri autore antonio nicaso autore 4 4 203 voti padrini e padroni come la ndrangheta è diventata classe dirigente - Dec 30 2022 web come la ndrangheta è

diventata classe dirigente la corruzione l infiltrazione criminale i legami con i poteri forti occulti e non sono oggi parte di una strategia di reciproca nicola gratteri padrini e padroni come la ndrangheta è - Aug 06 2023 web may 29 2017 radiophonica perugia 4 74k subscribers 3 6k views 6 years ago il procuratore della repubblica nicola gratteri ha raccontato ai microfoni di radiophonica in che modo la padrini e padroni come la ndrangheta e diventata la classe - Mar 01 2023 web in piemonte la ndrangheta era riuscita a infiltrarsi

nei lavori per la realizzazione del villaggio olimpico di torino 2006 e in quelli per la costruzione della tav nella tratta **padrini e padroni come la ndrangheta è diventata classe** - Sep 26 2022 web oct 18 2016 padrini e padroni come la ndrangheta è diventata classe dirigente italian edition kindle edition italian edition by nicola gratteri author antonio nicaso padrini e padroni come la ndrangheta è diventata classe - Jul 25 2022 web come la ndrangheta è diventata classe dirigente padrini e padroni nicola gratteri antonio nicaso mondadori des milliers de livres avec la livraison chez vous en 1 **padrini e padroni come la ndrangheta è diventata classe** - Feb 17 2022 web acquista online il libro padrini e padroni come la ndrangheta è diventata classe dirigente di nicola gratteri antonio nicaso in offerta a prezzi imbattibili su mondadori store **verachtung carl morck sonderdezernat q fall 4 by jussi adler** - Apr 29 2022 web 4 attempt to acquire rights in any trade mark containing merck germany 3 a e merck will not object to the use in germany by merck co of i merck co inc or merck co verachtung carl morck

sonderdezernat q fall 4 amazon ca - Feb 08 2023 web jump to ratings and reviews want to read kindle 10 99 **verachtung der vierte fall für carl morck sonderdezernat q** - Oct 04 2022 web feb 26 2021 53 in england the position remains that stated in carl zeiss issue estoppel arising from foreign judgments may involve difficulties and necessitate caution at 967 **2021 sgca 14 elitigation** - Mar 29 2022

# **verachtung der vierte fall für carl morck**

### **sonderdezernat q**

- Dec 06 2022 web verachtung der vierte fall für carl morck sonderdezernat q

thriller ebook written by jussi adler olsen read this book using google play books app on your pc android ios sherlock will be back for fourth series says producer steven moffat - Aug 02 2022 web may 29 2023 23 1 off market 244 morack road vermont south vic 3133 4 2 4 house own this property get access to view owner data and insights track property 2021 sgca 14 elitigation - Sep 03 2022 web thu 9 jan 2014 02 01 est sherlock will be back for a fourth series on bbc television its executive producer steven moffat has revealed at a preview of the third

episode the **amazon co uk customer reviews verachtung carl mørck** - Apr 10 2023 web nov 11 2019 adler olsen jussi verachtung carl morck sonderdezernat q fall 4 amazon com music **244 morack road vermont south vic 3133 realestate com au** - Jul 01 2022 web published 16 july 2016 sherlock love is still at a fever pitch especially now that work has finally begun on season 4 of the super popular bbc pbs series fans are greedy verachtung der vierte fall für carl morck sonderdezernat q - Nov 05 2022 web aug 24 2012

verachtung der vierte fall für carl morck sonderdezernat q thriller adler olsen jussi on amazon com free shipping on qualifying offers verachtung **verachtung der vierte fall für carl morck sonderdezernat q** - Aug 14 2023 web verachtung der vierte fall für carl morck sonderdezernat q thriller carl mørck reihe 4 ebook adler olsen jussi thiess hannes amazon de kindle store **verachtung carl morck sonderdezernat q fall 4 amazon com** - Mar 09 2023 web select the department you want to search in **verachtung der vierte fall für carl morck**

### **sonderdezernat q**

- May 11 2023 web find helpful customer reviews and review ratings for verachtung carl mørck sonderdezernat q fall 4 at amazon com read honest and unbiased product reviews verachtung carl morck sonderdezernat q fall 4 goodreads - Oct 16 2023 web read 1 609 reviews from the world s largest community for readers indtil for blot 40 år siden blev utilpassede eller blot uheldige danske kvinder deporter **verachtung der vierte fall für carl mørck** - Sep 15 2023 web sep 1 2012 buy verachtung der vierte fall für carl

#### morck

sonderdezernat q thriller carl mørck reihe 4 german edition read kindle store reviews amazon com will sherlock end after season 4 here s what steven moffat says - May 31 2022 web want to read kindle 10 99 verachtung carl morck sonderdezernat q fall 4 german - Jun 12 2023 web verachtung der vierte fall für carl morck sonderdezernat q thriller 4 adler olsen jussi thiess hannes amazon com be books verachtung carl morck sonderdezernat q fall 4 goodreads - Jan 07 2023 web verachtung der vierte fall für carl

morck sonderdezernat q on amazon com au free shipping on eligible orders verachtung der vierte fall für carl morck

### **verachtung der vierte fall für carl morck sonderdezernat q**

- Jul 13 2023 web hello sign in account lists returns orders cart

Best Sellers - Books ::

[accounting kimmel](https://www.freenew.net/primo-explore/virtual-library/?k=Accounting_Kimmel_5th_Edition_Solutions.pdf) **[5th edition solutions](https://www.freenew.net/primo-explore/virtual-library/?k=Accounting_Kimmel_5th_Edition_Solutions.pdf)** [act like a lady think](https://www.freenew.net/primo-explore/virtual-library/?k=Act_Like_A_Lady_Think_Like_A_Man.pdf) [like a man](https://www.freenew.net/primo-explore/virtual-library/?k=Act_Like_A_Lady_Think_Like_A_Man.pdf) [afrodita en la cama](https://www.freenew.net/primo-explore/virtual-library/?k=afrodita-en-la-cama-drscarga-gratis.pdf) [drscarga gratis](https://www.freenew.net/primo-explore/virtual-library/?k=afrodita-en-la-cama-drscarga-gratis.pdf) [advanced](https://www.freenew.net/primo-explore/virtual-library/?k=Advanced_Engineering_Mathematics_10th_Edition.pdf) [engineering](https://www.freenew.net/primo-explore/virtual-library/?k=Advanced_Engineering_Mathematics_10th_Edition.pdf) [mathematics 10th](https://www.freenew.net/primo-explore/virtual-library/?k=Advanced_Engineering_Mathematics_10th_Edition.pdf) [edition](https://www.freenew.net/primo-explore/virtual-library/?k=Advanced_Engineering_Mathematics_10th_Edition.pdf) [act aspire practice](https://www.freenew.net/primo-explore/virtual-library/?k=Act-Aspire-Practice-Test-For-Fourth-Grade.pdf) [test for fourth grade](https://www.freenew.net/primo-explore/virtual-library/?k=Act-Aspire-Practice-Test-For-Fourth-Grade.pdf) [accounting an](https://www.freenew.net/primo-explore/virtual-library/?k=Accounting_An_Introduction_Mclaney_6th_Edition.pdf) [introduction](https://www.freenew.net/primo-explore/virtual-library/?k=Accounting_An_Introduction_Mclaney_6th_Edition.pdf)

[mclaney 6th edition](https://www.freenew.net/primo-explore/virtual-library/?k=Accounting_An_Introduction_Mclaney_6th_Edition.pdf) [accounting building](https://www.freenew.net/primo-explore/virtual-library/?k=accounting_building_business_skills_4th_edition.pdf) [business skills 4th](https://www.freenew.net/primo-explore/virtual-library/?k=accounting_building_business_skills_4th_edition.pdf) [edition](https://www.freenew.net/primo-explore/virtual-library/?k=accounting_building_business_skills_4th_edition.pdf) [addition worksheets](https://www.freenew.net/primo-explore/virtual-library/?k=Addition-Worksheets-For-Kindergarten-Printables.pdf) [for kindergarten](https://www.freenew.net/primo-explore/virtual-library/?k=Addition-Worksheets-For-Kindergarten-Printables.pdf) [printables](https://www.freenew.net/primo-explore/virtual-library/?k=Addition-Worksheets-For-Kindergarten-Printables.pdf) [adding and](https://www.freenew.net/primo-explore/virtual-library/?k=Adding_And_Subtracting_Fractions_And_Mixed_Numbers_Worksheet.pdf) **[subtracting](https://www.freenew.net/primo-explore/virtual-library/?k=Adding_And_Subtracting_Fractions_And_Mixed_Numbers_Worksheet.pdf)** 

[fractions and mixed](https://www.freenew.net/primo-explore/virtual-library/?k=Adding_And_Subtracting_Fractions_And_Mixed_Numbers_Worksheet.pdf) [numbers worksheet](https://www.freenew.net/primo-explore/virtual-library/?k=Adding_And_Subtracting_Fractions_And_Mixed_Numbers_Worksheet.pdf) [adding fractions and](https://www.freenew.net/primo-explore/virtual-library/?k=Adding-Fractions-And-Decimals-Worksheets.pdf) [decimals](https://www.freenew.net/primo-explore/virtual-library/?k=Adding-Fractions-And-Decimals-Worksheets.pdf) [worksheets](https://www.freenew.net/primo-explore/virtual-library/?k=Adding-Fractions-And-Decimals-Worksheets.pdf)